[Introduction](#page--1-0) [STIG](#page--1-0) **[Settings](#page--1-0)** [Appendix](#page--1-0) set [user](#page--1-0) [RLS Timetravel](#page-0-0)

## <span id="page-0-0"></span>RLS Timetravel

Ċ

Ċ

- Possible alternative to "history" tables
- Use RLS to filter based on point in time
- Use PG10 partitioning to keep history separate from current

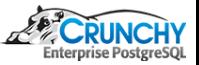

### [pgaudit](#page--1-0) set [user](#page--1-0) [RLS Timetravel](#page-0-0)

### RLS Timetravel

(

Ò

```
CREATE TABLE timetravel
(
 id int8,
 f1 text not null,
 tr tstzrange not null default tstzrange(clock_timestamp(), 'infinity', '[]')
) PARTITION BY RANGE (upper(tr));
CREATE TABLE timetravel current PARTITION OF timetravel
(
 primary key (id, tr) DEFERRABLE
) FOR VALUES FROM ('infinity') TO (MAXVALUE);
CREATE INDEX timetravel current tr_idx ON timetravel current USING GIST (tr);
CREATE TABLE timetravel_history PARTITION OF timetravel
```

```
primary key (id, tr) DEFERRABLE
) FOR VALUES FROM (MINVALUE) TO ('infinity');
CREATE INDEX timetravel_history_tr_idx ON timetravel_history USING GIST (tr);
```
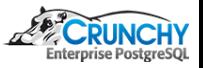

### [pgaudit](#page--1-0) set [user](#page--1-0) [RLS Timetravel](#page-0-0)

## RLS Timetravel

```
CREATE OR REPLACE FUNCTION get_pit() RETURNS timestamptz AS $$
 SELECT
 CASE WHEN current_setting('tt.cts', true) IS NULL OR
            current_setting('tt.cts', true) = '' THEN
   clock_timestamp()
 ELSE
   current_setting('tt.cts', true)::timestamptz
 END
$$ LANGUAGE sql:
-- only current rows are visible
-- unless tt.cts is defined, in which case get rows current as of that time
ALTER TABLE timetravel ENABLE ROW LEVEL SECURITY;
CREATE POLICY p1 ON timetravel
USING (tr @> get_pit())
WITH CHECK (/* NEW */tr @> clock_timestamp() OR
            /* OLD */ upper(tr) \le clock_timestamp());
```
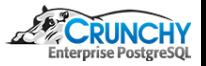

### [pgaudit](#page--1-0) set [user](#page--1-0) [RLS Timetravel](#page-0-0)

### RLS Timetravel

```
CREATE OR REPLACE FUNCTION modify_timetravel()
RETURNS TRIGGER AS $$
 DECLARE
   ctr timestamptz := clock_timestamp();
 BEGIN
   OLD.tr = tstzrange(lower(OLD.tr), ctr, '[]');
    INSERT INTO timetravel VALUES (OLD.*);
    IF (TG_OP = 'UPDATE') THEN
      NEW.tr = tstzrange(ctr, 'infinity', '[]');
     RETURN NEW;
   ELSIF (TG_OP = 'DELETE') THEN
     RETURN OLD;
   END IF;
 END;
$$ LANGUAGE plpgsql;
```
CREATE TRIGGER timetravel\_audit BEFORE DELETE OR UPDATE ON timetravel\_current FOR EACH ROW EXECUTE PROCEDURE modify\_timetravel();

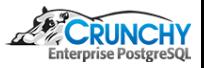

set [user](#page--1-0) [RLS Timetravel](#page-0-0)

## RLS Timetravel

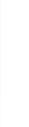

Ċ

GRANT ALL ON timetravel TO dba; SET SESSION AUTHORIZATION dba;

```
INSERT INTO timetravel(id, f1)
SELECT g.i, 'row-' || g.i::text
FROM generate_series(1,1000000) AS g(i);
```
RESET SESSION AUTHORIZATION; VACUUM FREEZE ANALYZE timetravel; SET SESSION AUTHORIZATION dba;

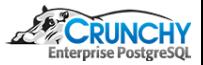

### set [user](#page--1-0) [RLS Timetravel](#page-0-0)

## RLS Timetravel

Ò

Ċ

-- NOTE: Point In Time (pit) is after update to id 42 and before delete of id 4242 UPDATE timetravel SET f1 = 'update number 1' WHERE id = 42 RETURNING lower(tr) AS pit \gset

DELETE FROM timetravel WHERE id = 4242;

SELECT \* FROM timetravel WHERE id in (42, 4242); id | f1 | tr ----+-----------------+-------------------------------------------- 42 | update number 1 | ["2017-09-03 16:44:22.160023-07",infinity]

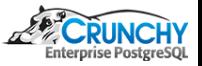

### [pgaudit](#page--1-0) set [user](#page--1-0) [RLS Timetravel](#page-0-0)

## RLS Timetravel

```
Ò
```
Ċ

### UPDATE timetravel SET  $f1 = 'update number 2' WHERE id = 42;$ SELECT  $*$  FROM timetravel WHERE id = 42: id | f1 | tr ----+-----------------+-------------------------------------------- 42 | update number 2 | ["2017-09-03 16:44:24.206489-07",infinity] UPDATE timetravel SET  $f1 = 'update number 3' WHERE id = 42;$ SELECT \* FROM timetravel WHERE id = 42;

id | f1 | tr ----+-----------------+-------------------------------------------- 42 | update number 3 | ["2017-09-03 16:44:25.270849-07",infinity]

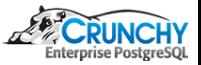

set [user](#page--1-0) [RLS Timetravel](#page-0-0)

### RLS Timetravel

Ò

```
SELECT set_config('tt.cts', :'pit', false);
         set_config
      -------------------------------
 2017-09-03 16:44:22.160023-07
SELECT * FROM timetravel WHERE id in (42, 4242) ORDER BY 1, 3;
  id | f1 | tr
       ------+-----------------+-------------------------------------------------------------------
  42 | update number 1 | ["2017-09-03 16:44:22.160023-07","2017-09-03 16:44:24.206489-07")
 4242 | row-4242 | ["2017-09-03 16:44:04.406047-07","2017-09-03 16:44:23.173052-07")
```
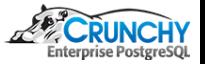

[pgaudit](#page--1-0) set [user](#page--1-0) [RLS Timetravel](#page-0-0)

# RLS Timetravel

RESET SESSION AUTHORIZATION;

SELECT \* FROM timetravel WHERE id in (42, 4242) ORDER BY 1, 3; id | f1 | tr ------+-----------------+------------------------------------------------------------------- 42 | row-42 | ["2017-09-03 16:44:04.34601-07","2017-09-03 16:44:22.160023-07") 42 | update number 1 | ["2017-09-03 16:44:22.160023-07","2017-09-03 16:44:24.206489-07") 42 | update number 2 | ["2017-09-03 16:44:24.206489-07","2017-09-03 16:44:25.270849-07") 42 | update number 3 | ["2017-09-03 16:44:25.270849-07",infinity] 4242 | row-4242 | ["2017-09-03 16:44:04.406047-07","2017-09-03 16:44:23.173052-07")

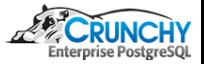